## Supplementary material

Pedrosa et al., 2019

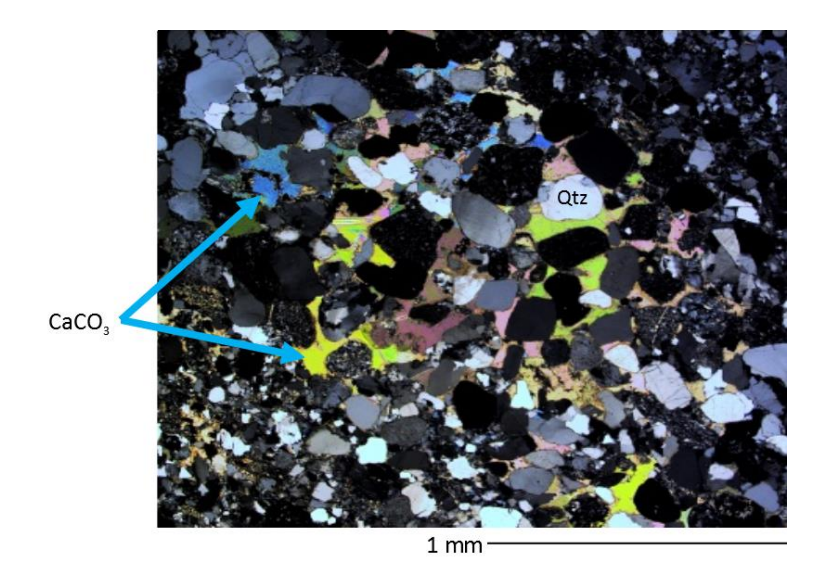

**Figure S1** A thin-section of the Rotliegend sandstone under double-polarized light showing the poikolitic calcite cement (single crystals inter-grown between the sandstone's grains).

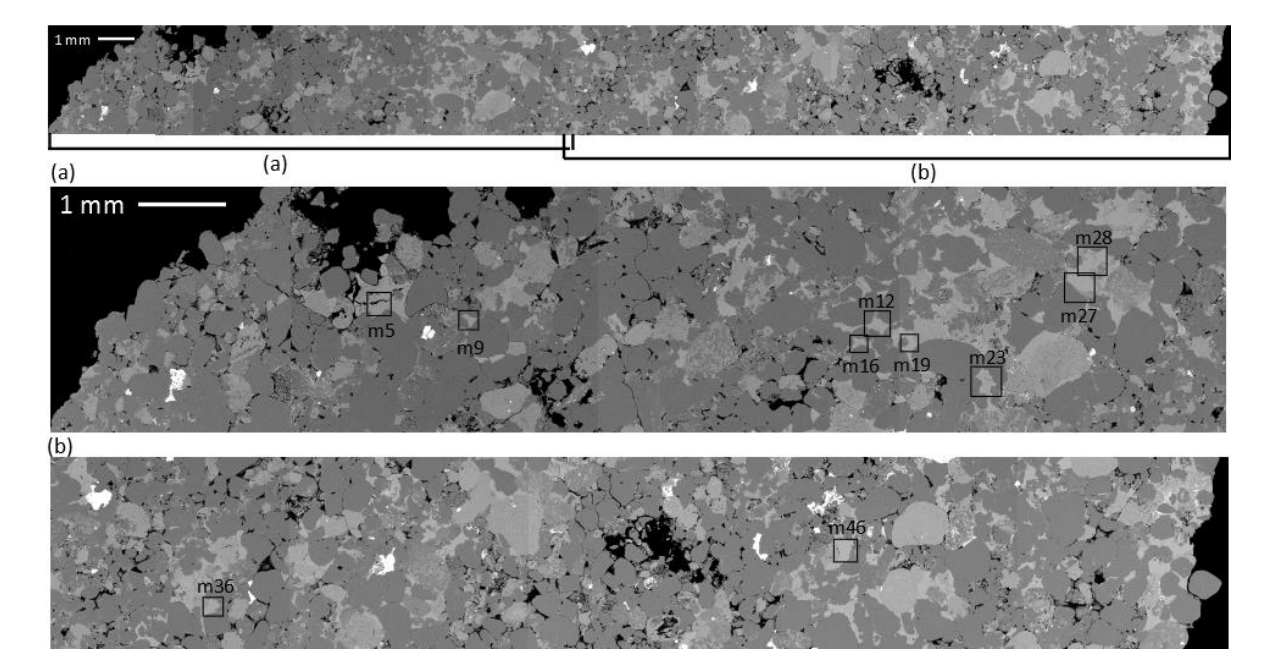

**Figure S2** BSE image of the sandstone sample and position of the investigated cement patches.

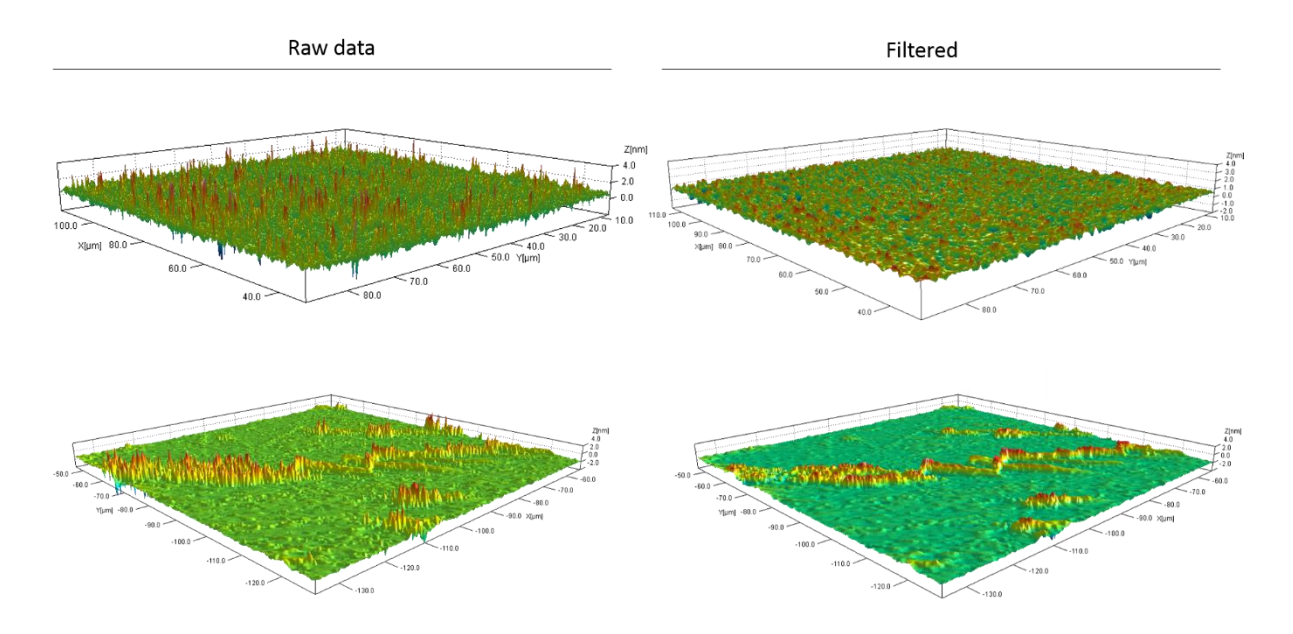

**Figure S3** Comparison between unfiltered and filtered data (large spikes and median 7×7).

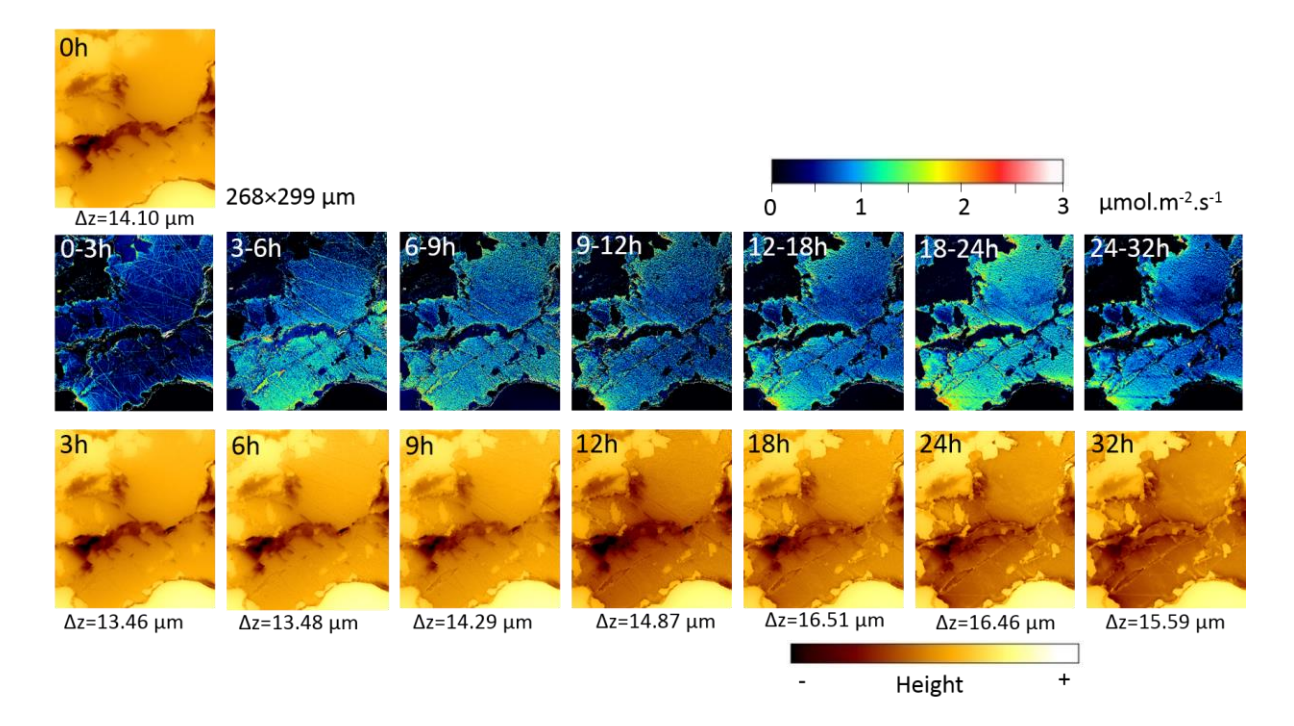

**Figure S4** Surface topography and rate maps of cement patch m5.

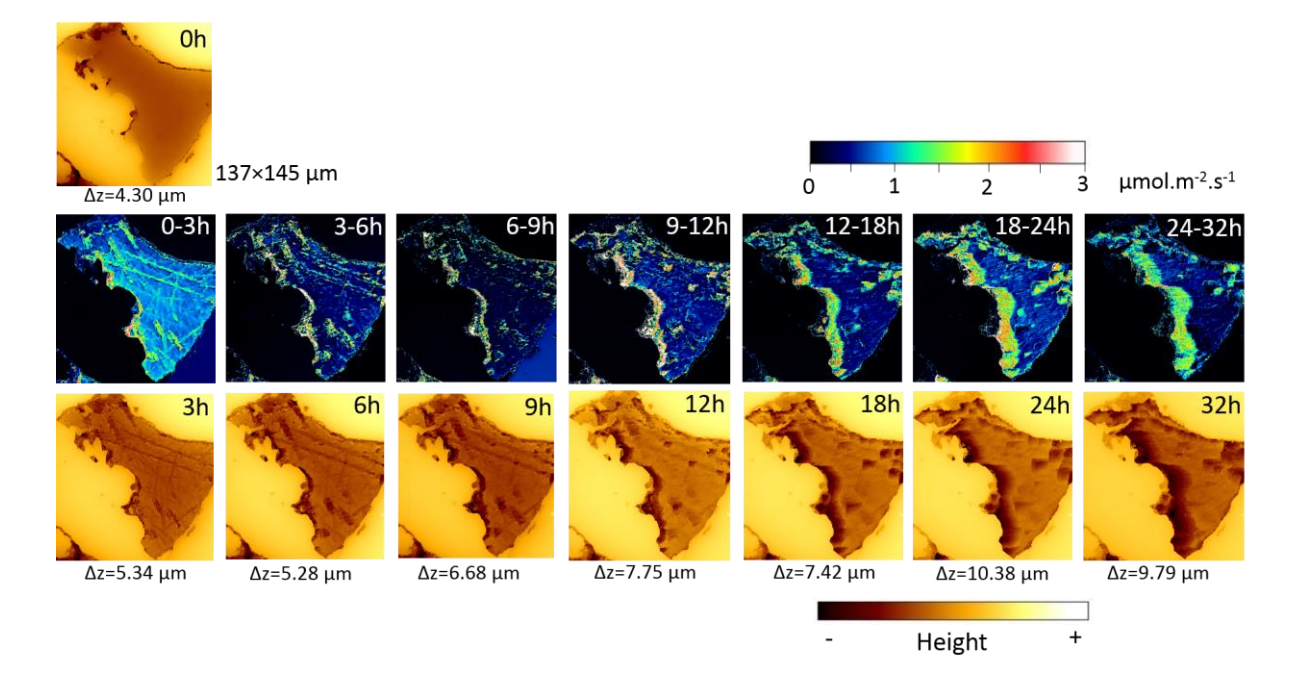

**Figure S5** Surface topography and rate maps of cement patch m9.

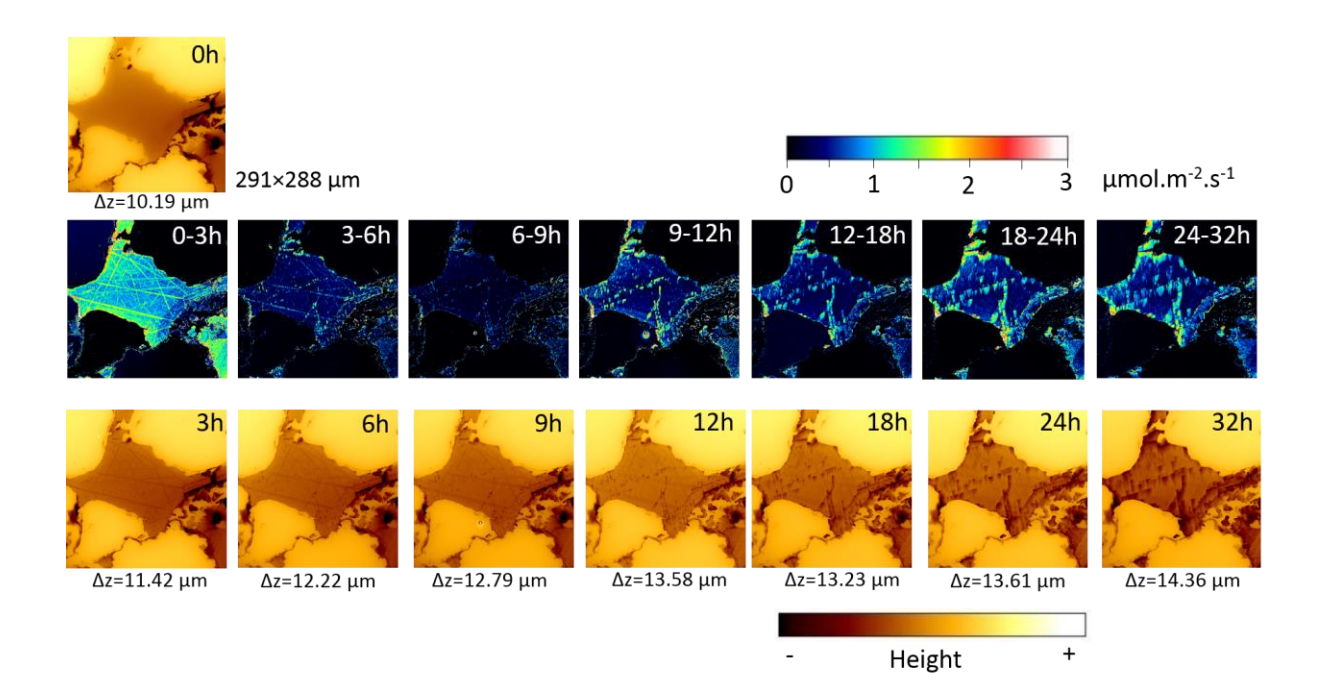

**Figure S6** Surface topography and rate maps of cement patch m12.

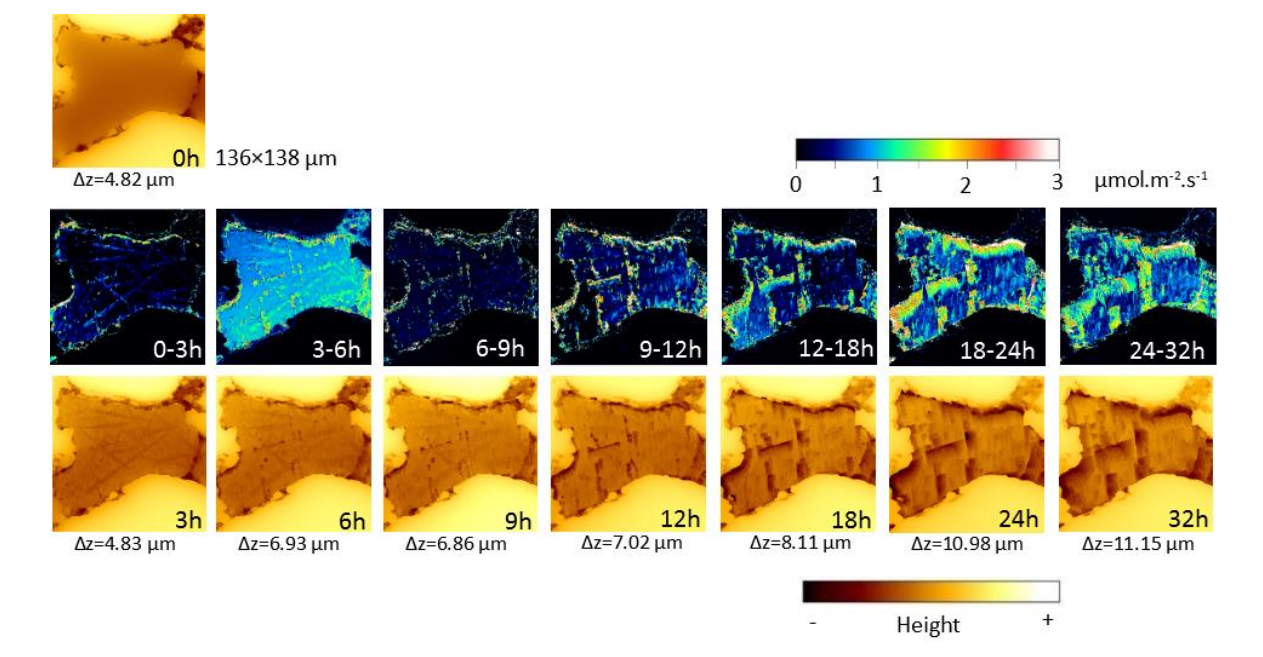

**Figure S7** Surface topography and rate maps of cement patch m16.

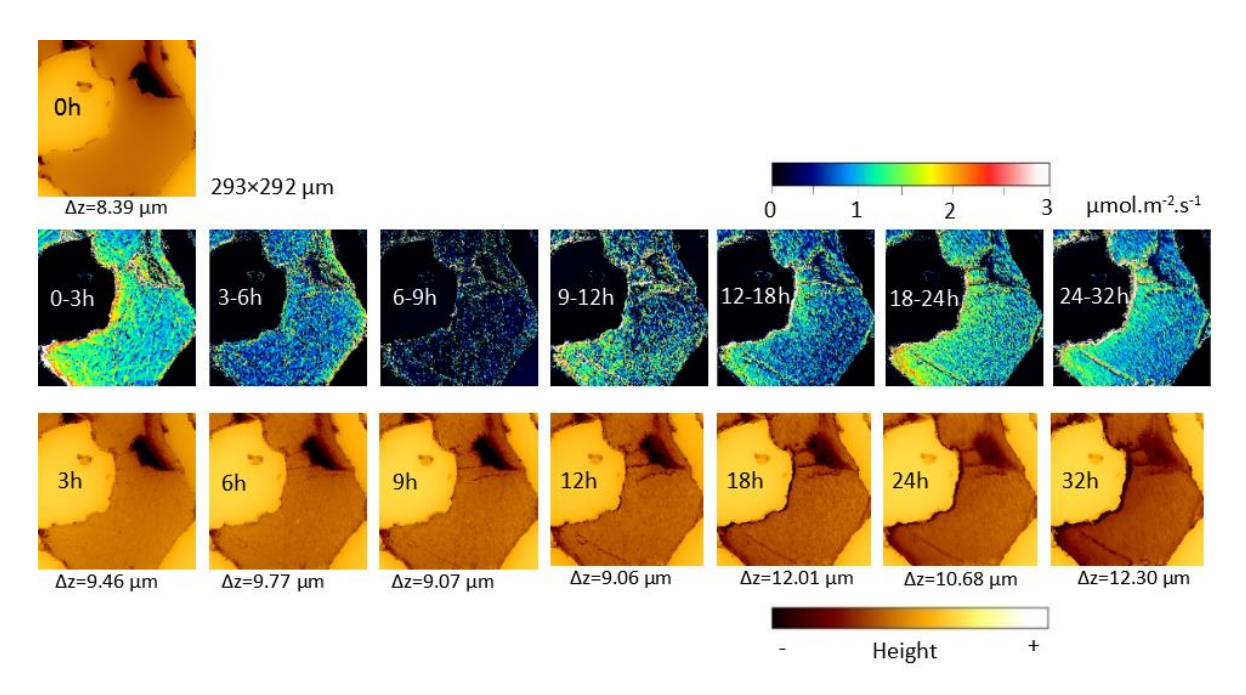

**Figure S8** Surface topography and rate maps of cement patch m19.

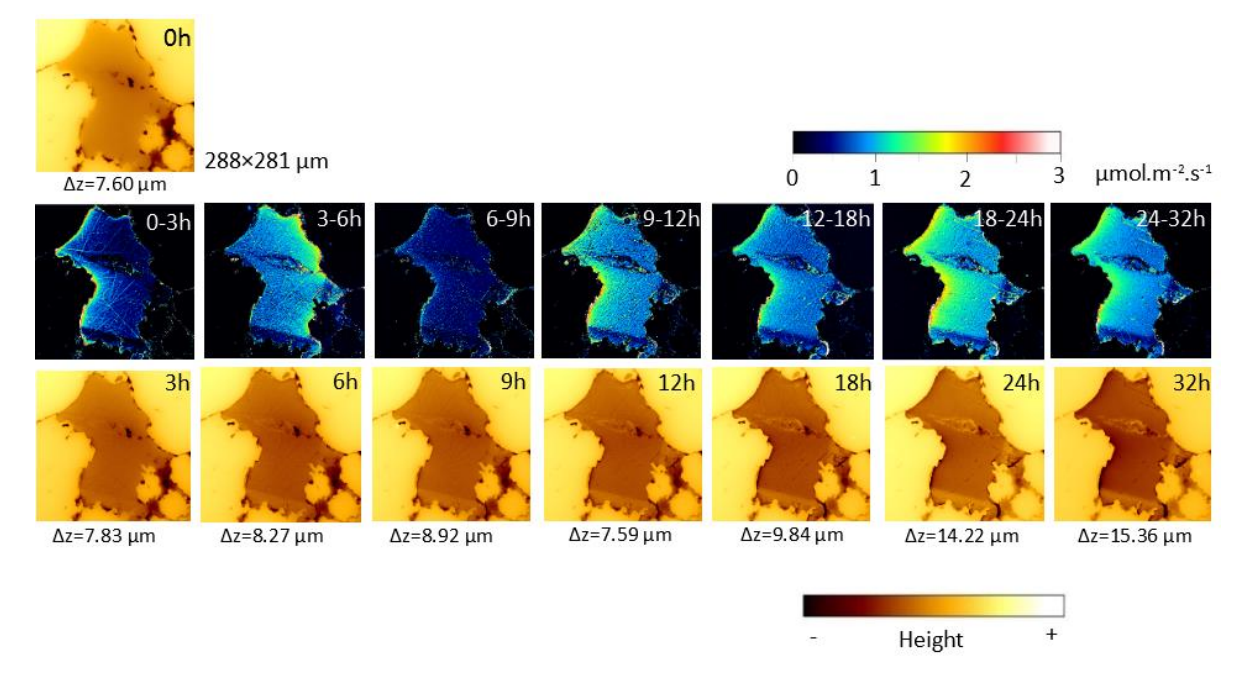

**Figure S9** Surface topography and rate maps of calcite cement patch m23.

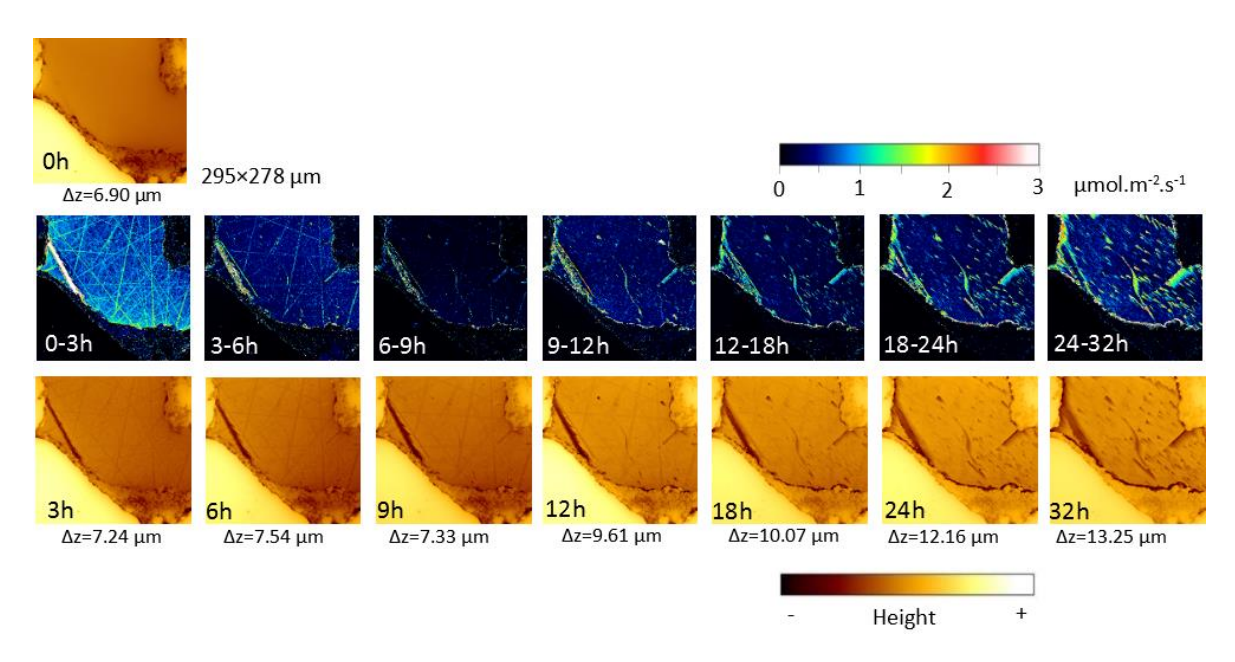

**Figure S10** Surface topography and rate maps of calcite cement patch m27

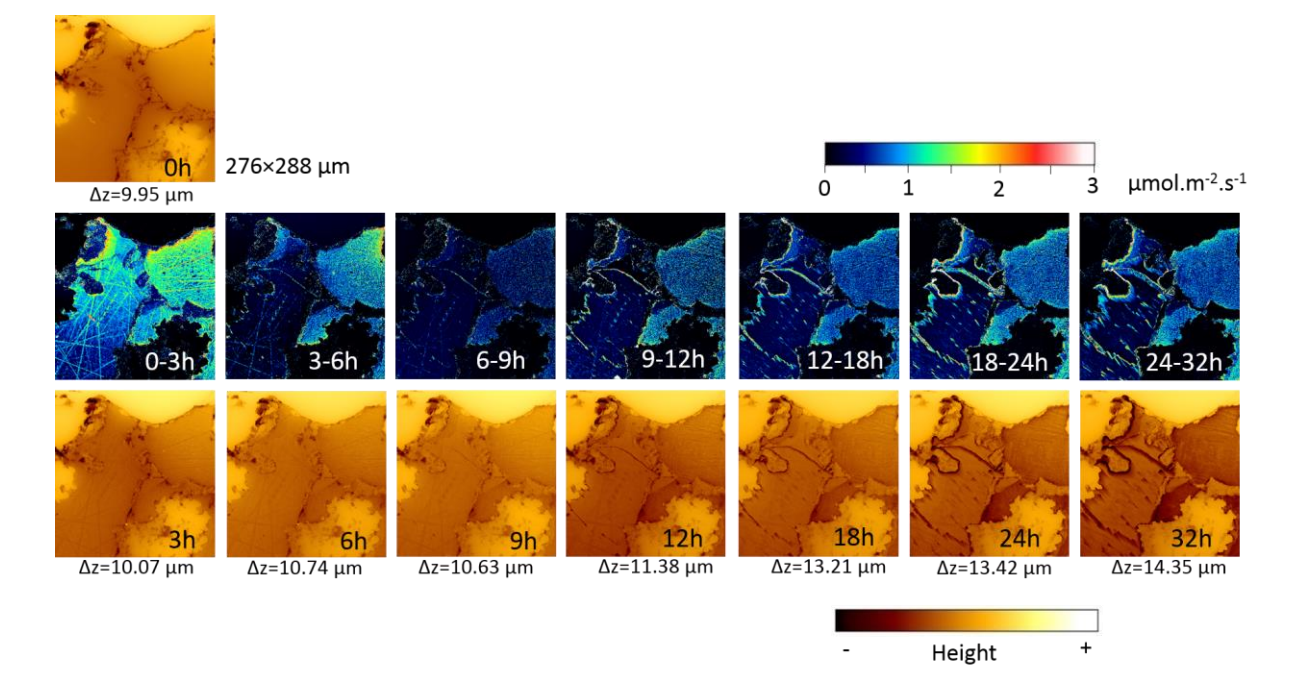

**Figure S11** Surface topography and rate maps of calcite cement patch m28.

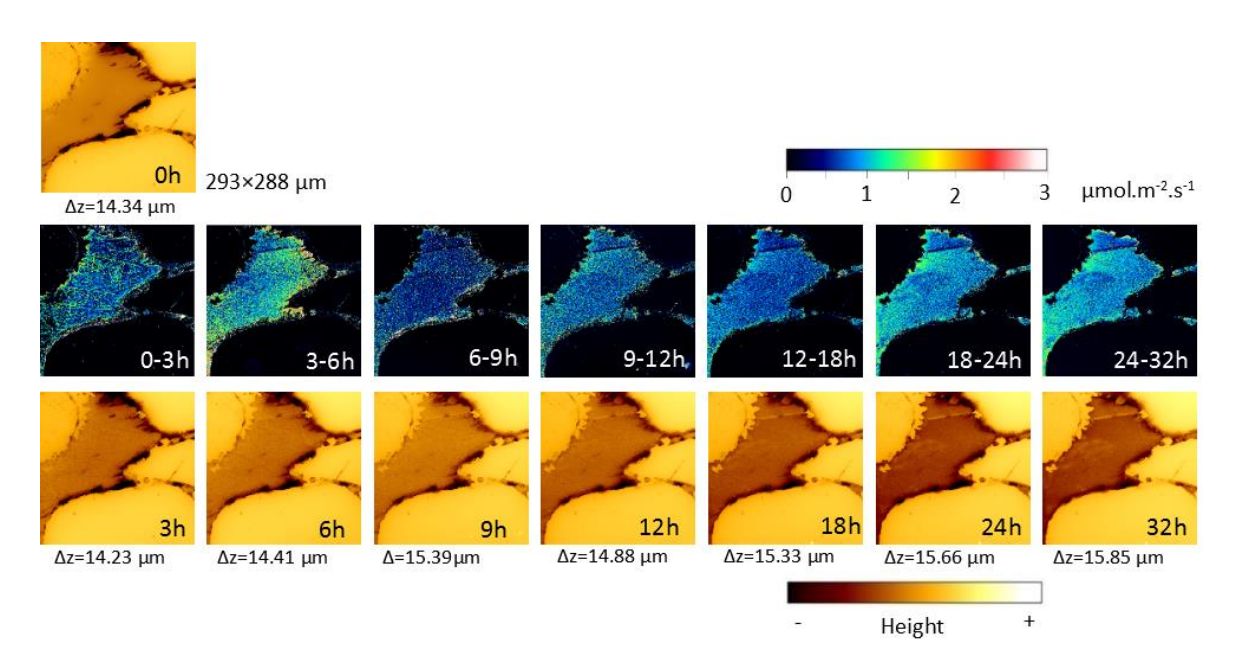

**Figure S12** Surface topography and rate maps of calcite cement patch m36.

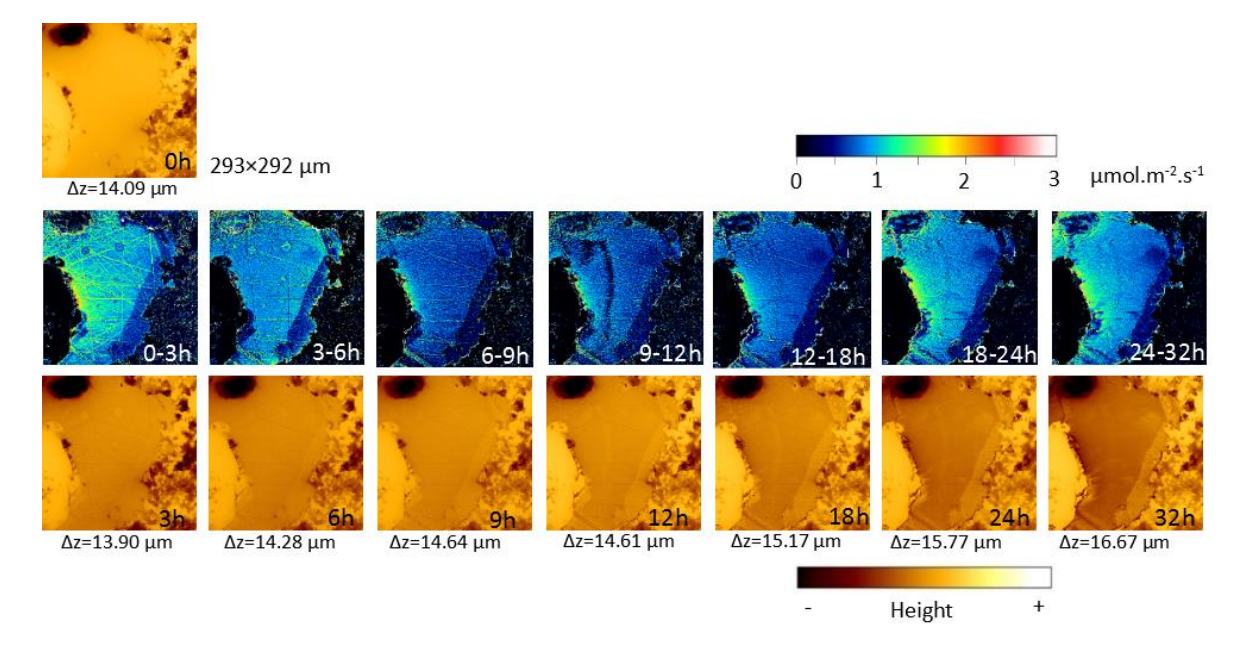

**Figure S13** Surface topography and rate maps of calcite cement patch m46.

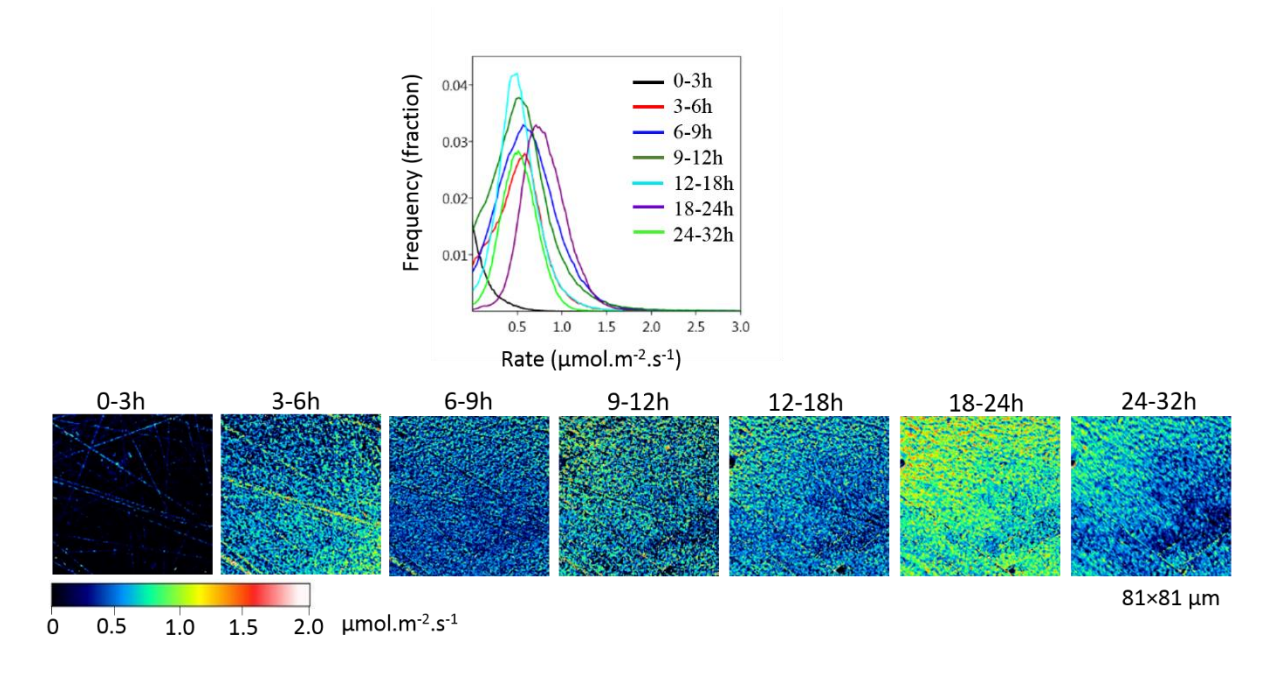

**Figure S14** Rate map areas used for statistical analysis and respective rate spectra of patch m5.

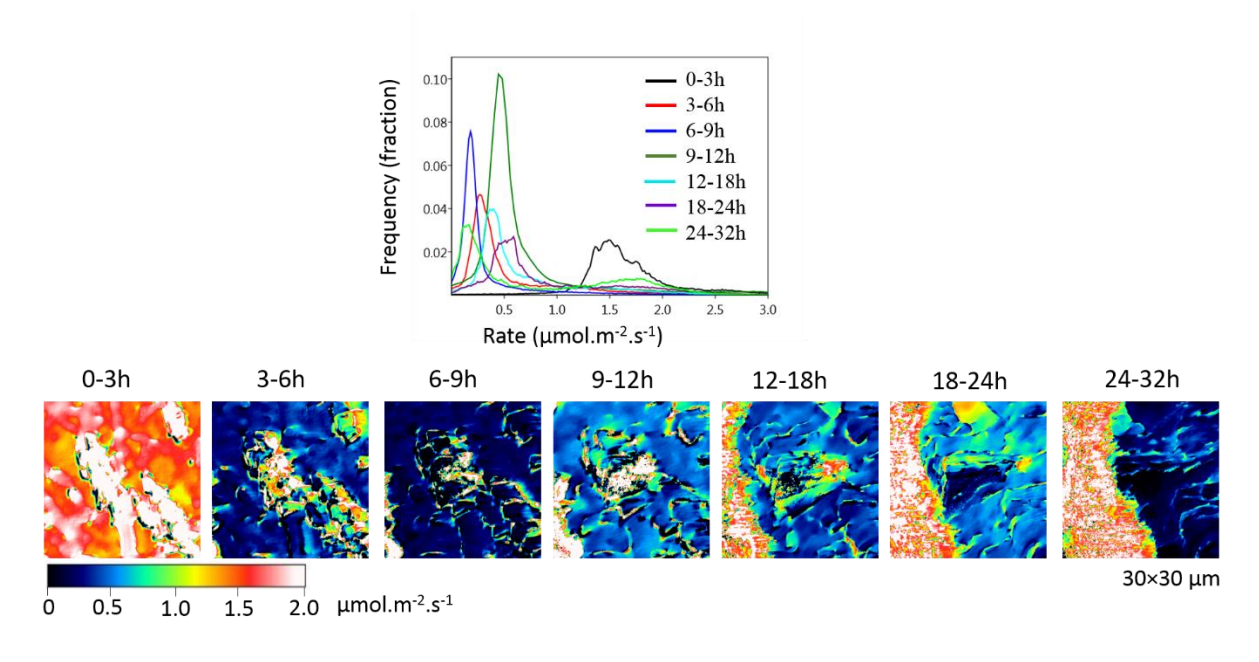

**Figure S15** Rate map areas used to determine the highest frequency rates and respective rate spectra of m9-1.

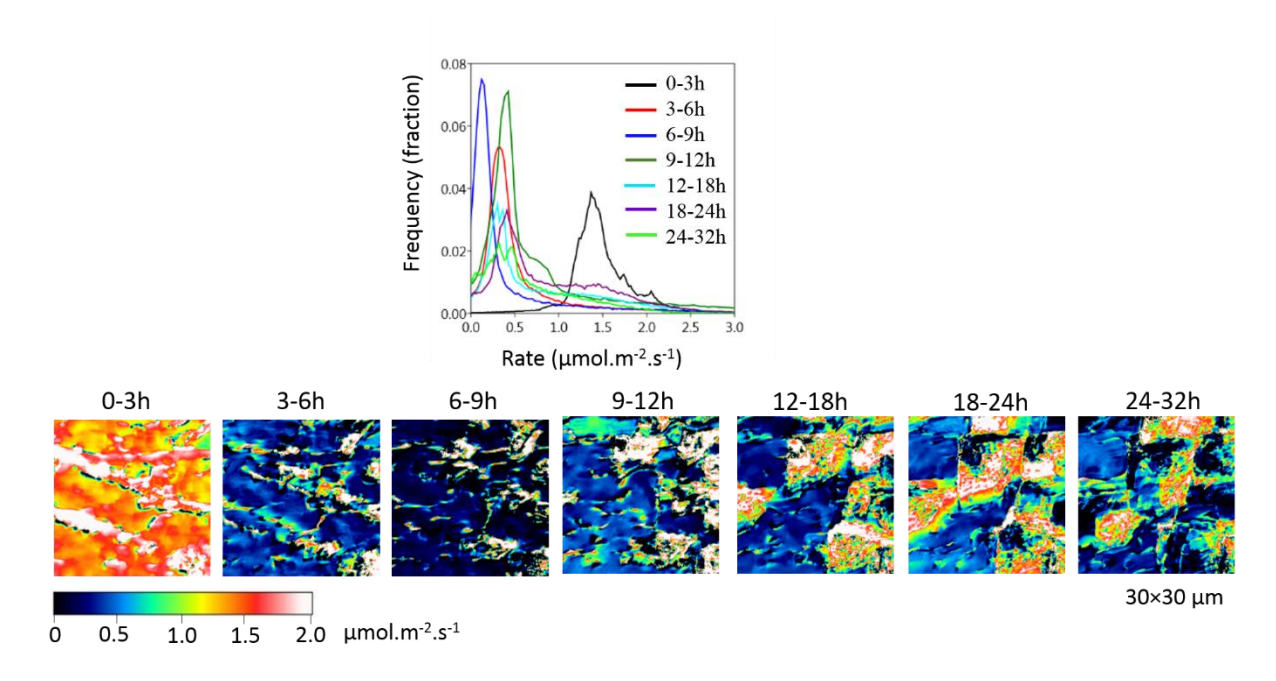

**Figure S16** Rate map areas used to determine the highest frequency rates and respective rate spectra of m9-2.

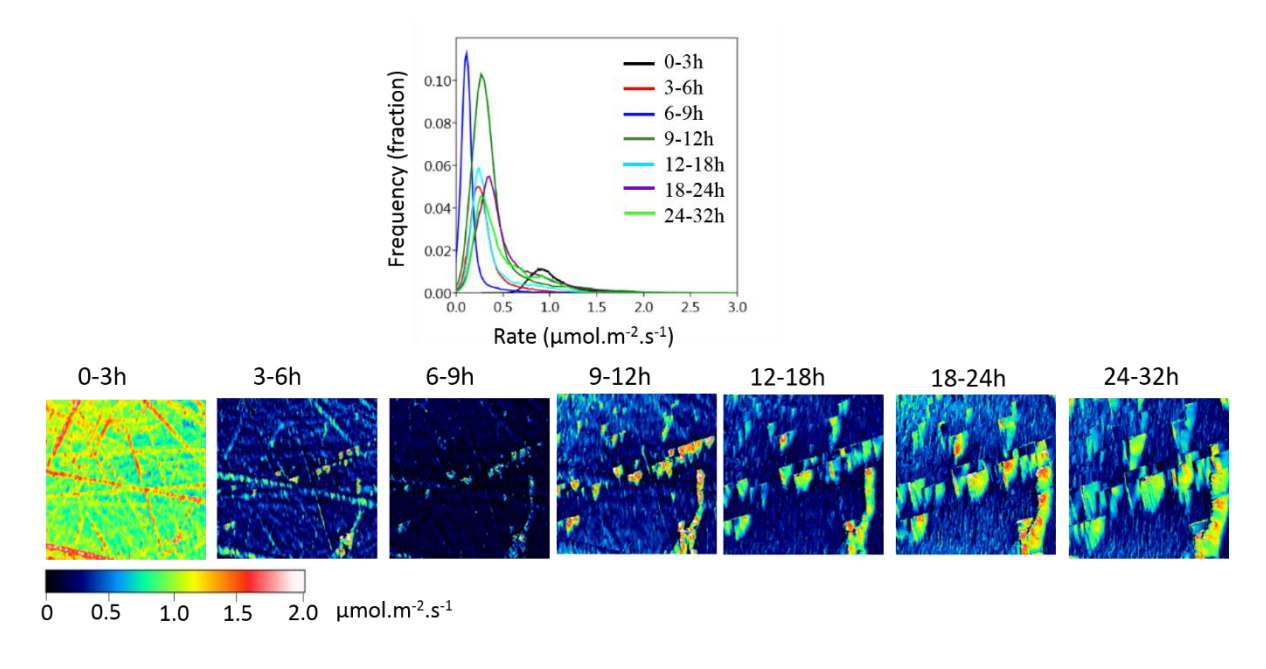

**Figure S17** Rate map areas used to determine the highest frequency rates and respective rate spectra of m12.

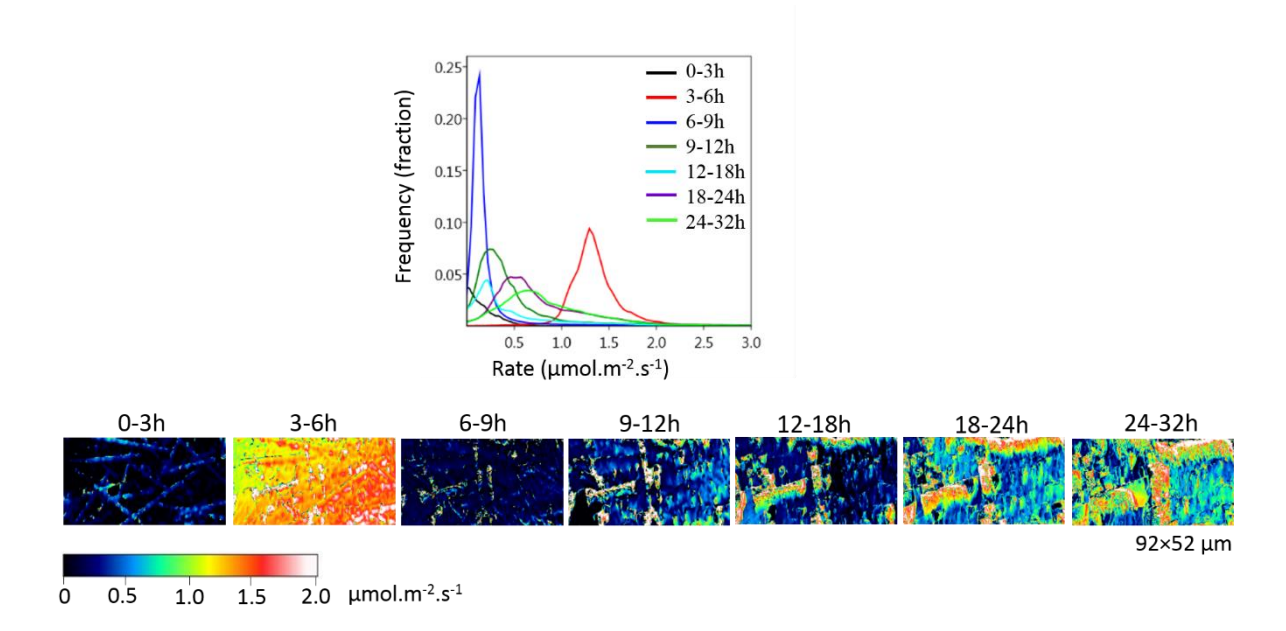

**Figure S18** Rate map areas used to determine the highest frequency rates and respective rate spectra of m16.

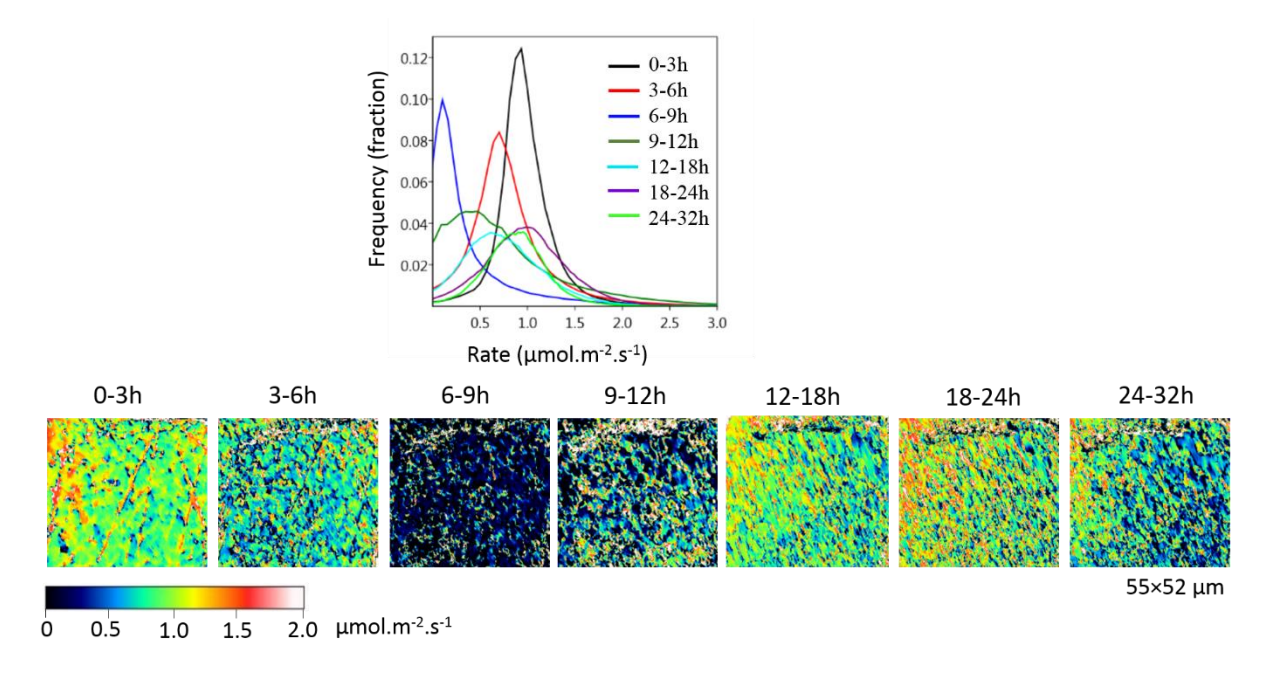

**Figure S19** Rate map areas used to determine the highest frequency rates and respective rate spectra of m19.

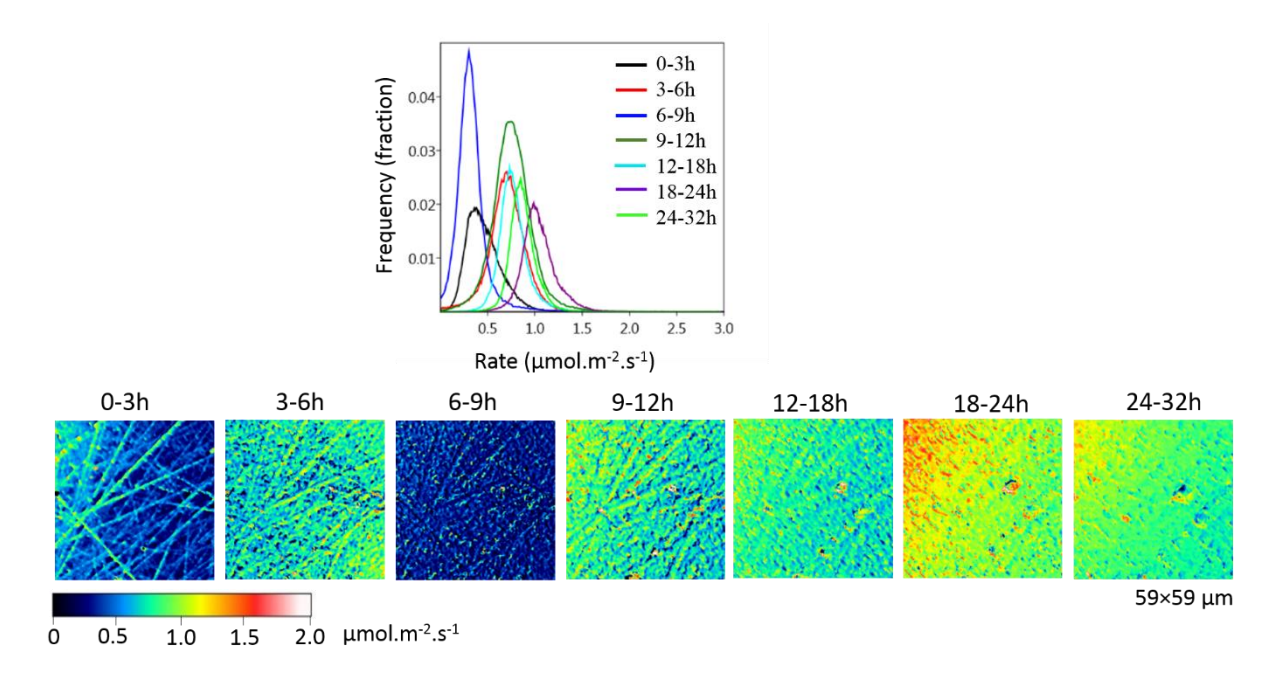

**Figure S20** Rate map areas used to determine the highest frequency rates and respective rate spectra of m23.

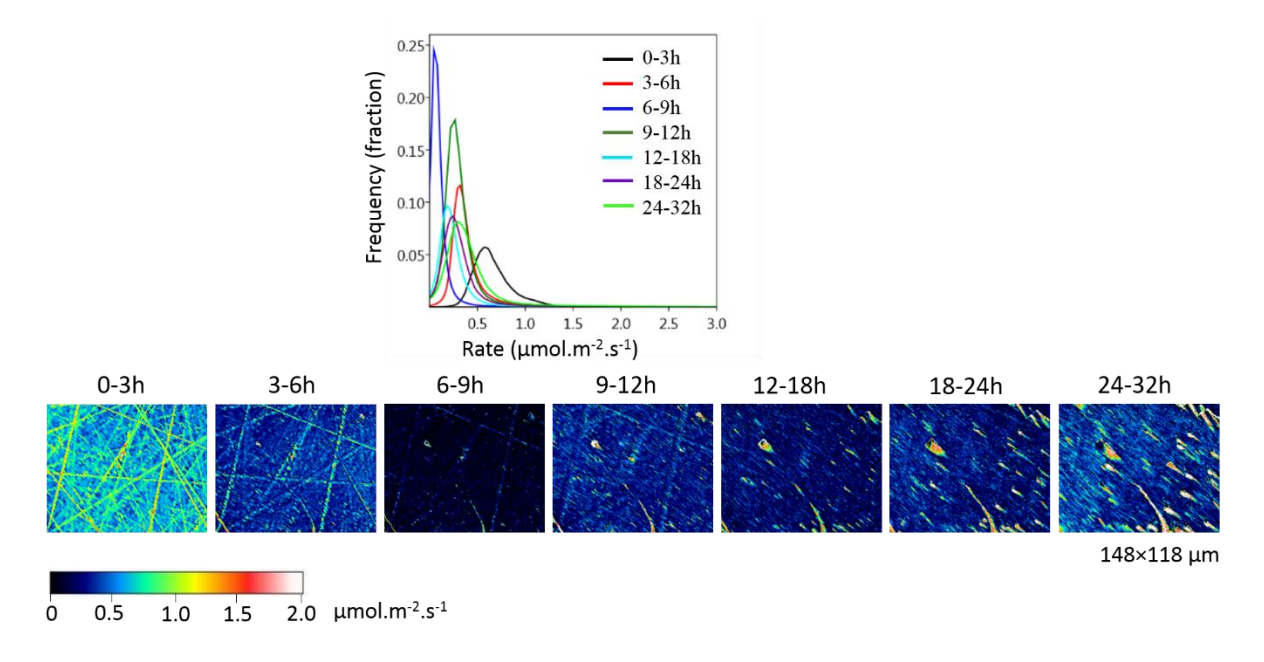

**Figure S21** Rate map areas used to determine the highest frequency rates and respective rate spectra of m27.

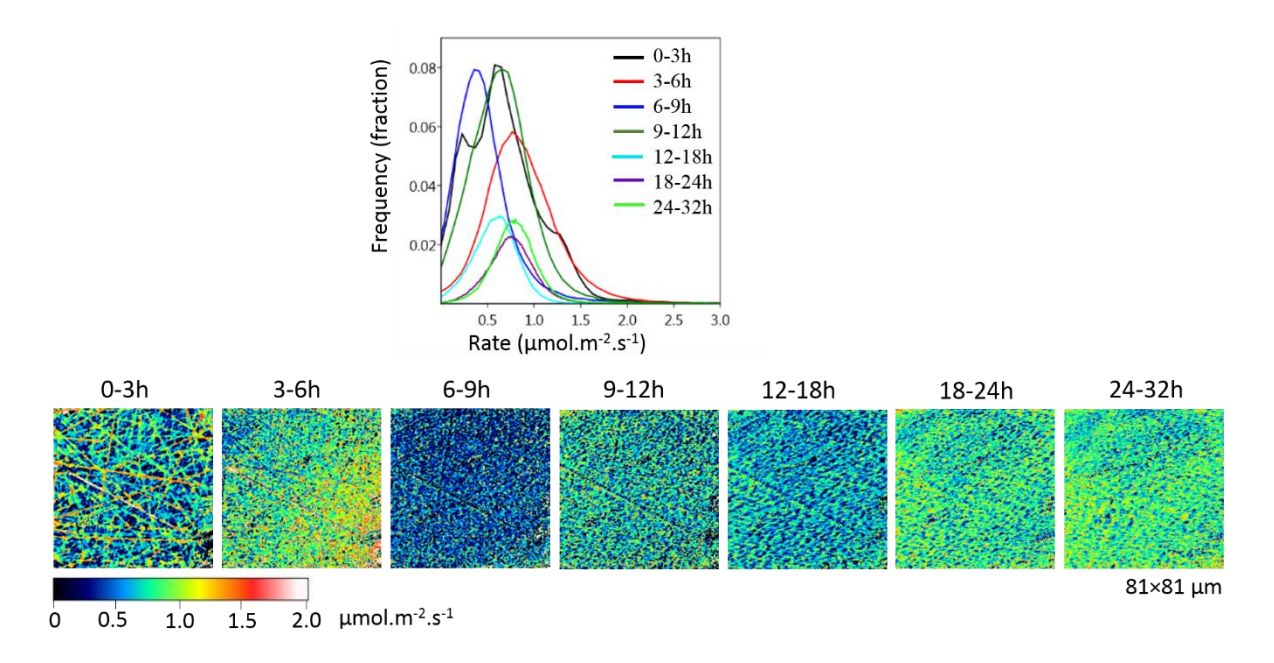

**Figure S22** Rate map areas used to determine the highest frequency rates and respective rate spectra of m36.

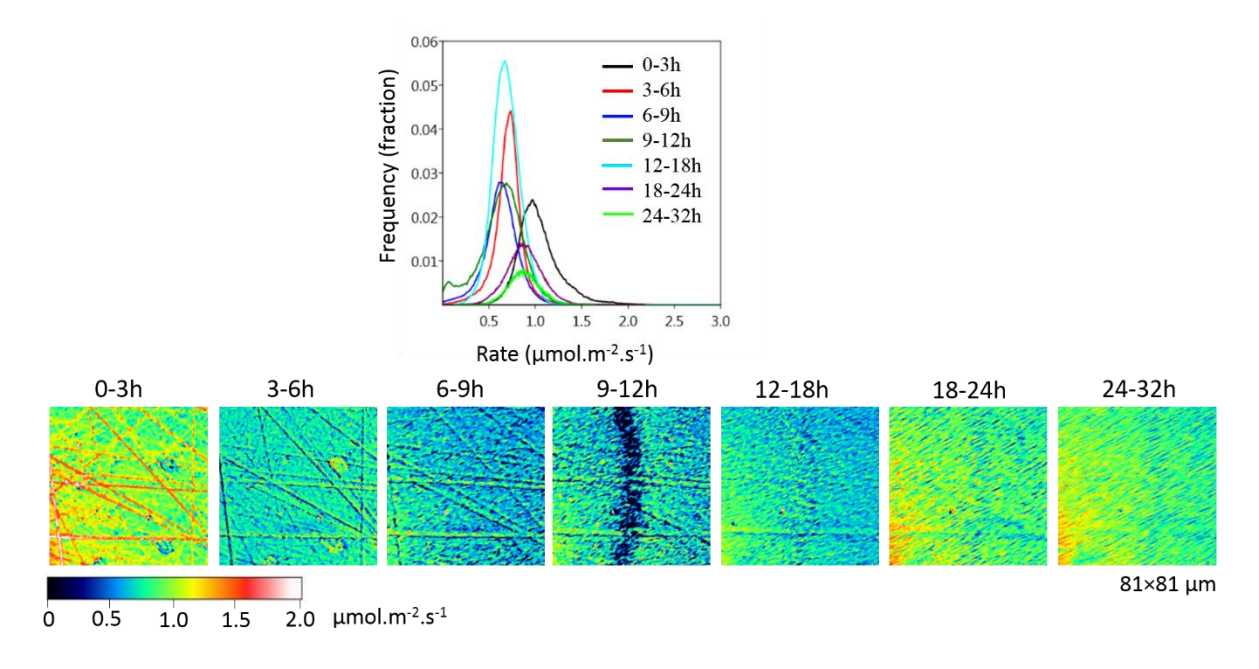

**Figure S23** Rate map areas used to determine the highest frequency rates and respective rate spectra of m46.